# Capitulo 3 – Amplificador Operacional – Aplicações Não Lineares

Neste capítulo são apresentados os circuitos comparadores, monoestavel, astavel.

## **3.1. Circuitos comparadores**

São circuitos onde duas tensões são aplicadas nas entradas do AmOp em malha aberta ou com realimentação positiva, resultando uma saída em  $+V_{CC}$  ou  $-V_{CC}$  em função do resultado da comparação.

## **3.1.1. Comparadores de zero**

Quando em **malha aberta** o AmpOp tem um ganho muito alto, de forma que quando duas tensões são aplicadas entre as entradas, por menor que seja a diferença (mV) entre as tensões, a saída do AmpOp satura ou positivamente ou negativamente. A explicação para isso está na **curva característica de transferência.** A Figura 3.1 mostra a curva característica de transferência típica de um AO, em malha aberta (sem realimentação), isto é. VsxVe.

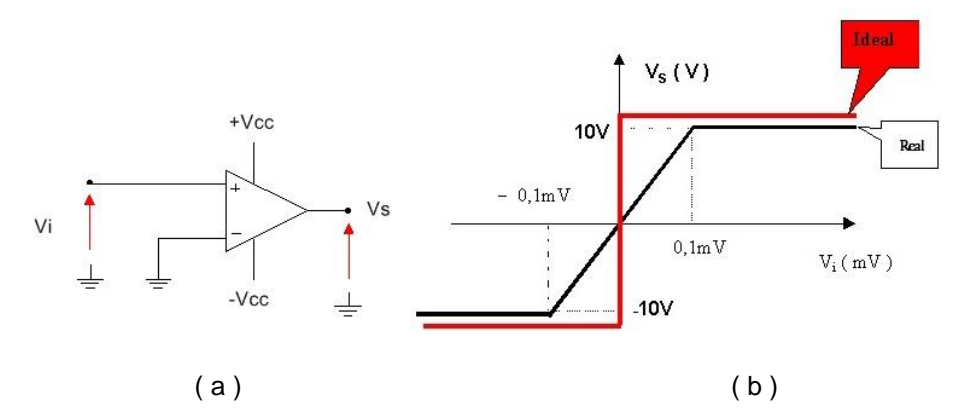

Figura 3.1 – ( a ) AO em malha aberta ( b ) Curva característica de transferência

## **Comparador de zero não inversor**

Na curva característica do AO em malha aberta da Figura 3.1 pode-se observar que a saída (Vs) varia linearmente com a entrada (Vi) se esta se mantiver no intervalo entre -0,1 mV e 0,1 mV. Fora deste intervalo o AmpOp satura. Na prática, se os valores da tensão de entrada forem, em módulo, muito maiores do que 0,1 mV a

curva característica de transferência se aproxima da ideal. Observe que isso implica em mudar a escala. No gráfico da Figura 3.2 onde está o valor 0,1 mV? Em zero com certeza!! Isto é, na prática, quando trabalhamos com valores muito maiores do que 0,1 mV, o comportamento do nosso AO real é "próximo do ideal".

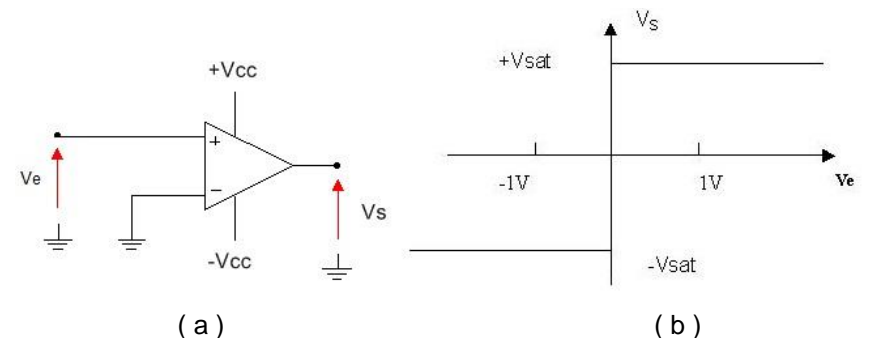

Figura 3.1 – ( a ) Comparador de zero não inversor ( b ) Curva característica de transferência

O circuito da Figura 3.2a muitas vezes é chamado de comparador de zero ou detector de zero não inversor porque quando a tensão de entrada passar por zero a saída muda de +Vsat para -Vsat ou vice versa. Por exemplo, se  $Ve = 4$ .sen $\omega(V)$  no circuito da Figura 3.2a a saída será uma onda quadrada de mesma frequência e **em fase** com a senoide de entrada. A Figura 3.3 mostra as formas de onda de entrada, Ve, e saída Vs.

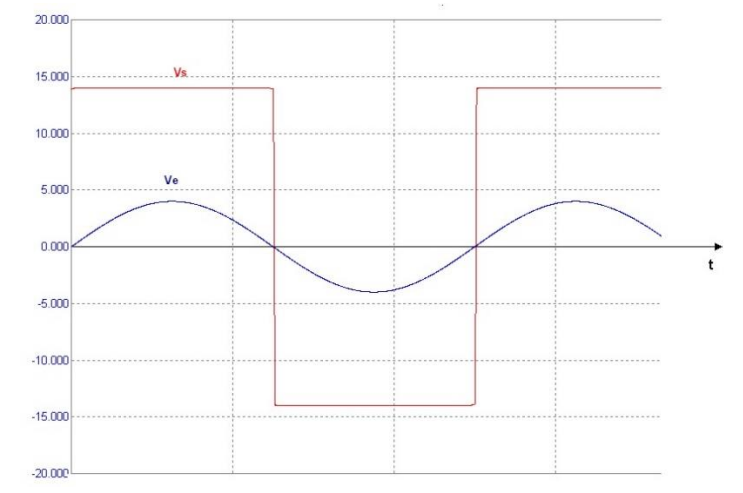

Figura 3.3 – Formas de onda de entrada (Ve) e saída (Vs) do comparador de zero não inversor da figura 3.1a

[https://www.multisim.com/content/excuhmibADMnVKnc7oRNBQ/cursoaocomparadorzerofigura3-](https://www.multisim.com/content/excuhmibADMnVKnc7oRNBQ/cursoaocomparadorzerofigura3-_3/open) [\\_3/open](https://www.multisim.com/content/excuhmibADMnVKnc7oRNBQ/cursoaocomparadorzerofigura3-_3/open)

## **Comparador de zero inversor**

Ë semelhante ao não inversor, porém o sinal é aplicado na entrada inversora, Figura 3.4a.

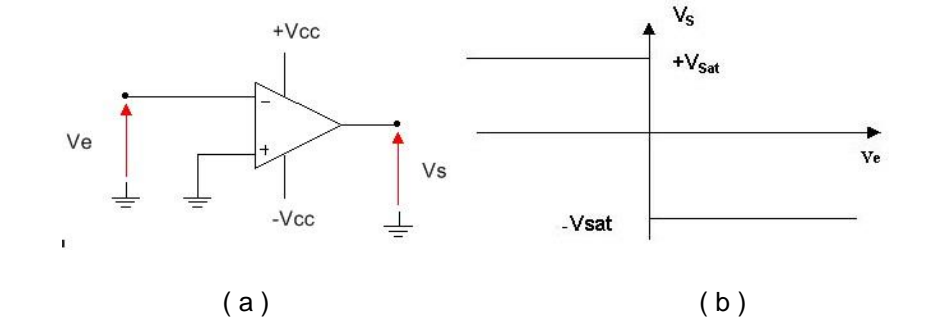

Figura 3.4 – ( a ) Comparador de zero inversor ( b ) Curva característica de transferência

Se for aplicado um sinal senoidal como  $Ve = 4$ .sen $\omega(t)$  na entrada do circuito da figura 3.4a, a saída será uma onda quadrada de mesma frequência, mas **defasada** de 180º em relação à entrada, Figura 3.5.

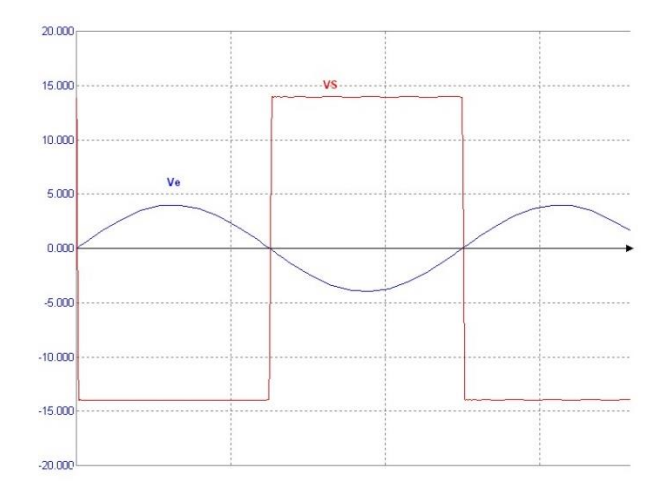

Figura 3.5 – Formas de onda de tensão de entrada e saída no comprador inversor [https://www.multisim.com/content/Gtdim2rYnZNDwC8sQ8w9rC/cursoaocomparador](https://www.multisim.com/content/Gtdim2rYnZNDwC8sQ8w9rC/cursoaocomparador-inversorfigura3_5/open)[inversorfigura3\\_5/open](https://www.multisim.com/content/Gtdim2rYnZNDwC8sQ8w9rC/cursoaocomparador-inversorfigura3_5/open)

## **Comparador Inversor com Histerese**

 Por causa do alto ganho os circuitos comparadores anteriores são sensíveis à ruídos. Quando a entrada está passando por zero, se aparecer um ruído na entrada a saída oscilará entre +Vsat e -Vsat até que a amplitude do sinal supere a do ruído. O circuito ligado na saída entenderá que o sinal na entrada do comparador passou

várias vezes por zero, quando na realidade foi o ruído que provocou as mudanças na saída.

 Para evitar isso deve ser colocada uma imunidade contra ruído chamada de Histerese, que em termos de característica de transferência resulta no gráfico da Figura 3.6.

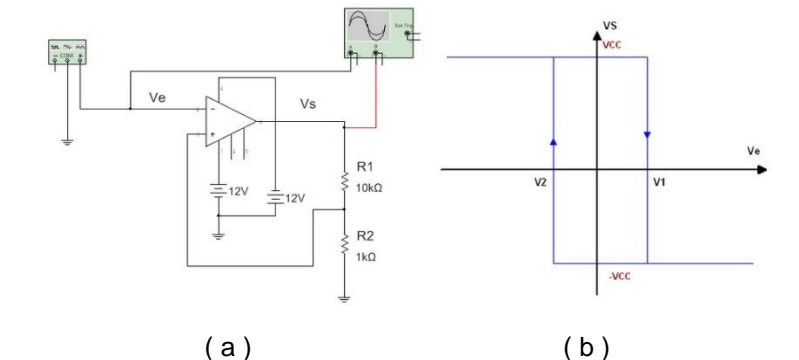

Figura 3.6 – ( a ) Comparador de zero inversor com Histerese ( b ) curva de transferência [https://www.multisim.com/content/E7NjUh3QBY5TSQeLnccBUt/cursoaocomparador](https://www.multisim.com/content/E7NjUh3QBY5TSQeLnccBUt/cursoaocomparador-inversorhisteresefigura3_6/open)[inversorhisteresefigura3\\_6/open](https://www.multisim.com/content/E7NjUh3QBY5TSQeLnccBUt/cursoaocomparador-inversorhisteresefigura3_6/open)

Observe no circuito da Figura 3.6a que a realimentação é **positiva,** (se as entradas fossem invertidas o circuito seria um amplificador não inversor, atenção portanto !!!).

A realimentação positiva faz com que a mudança de  $+V_{\text{Sat}}$  para  $-V_{\text{Sat}}$  ou vice versa seja mais rápida (só é limitada pelo *slew rate* do AmpOp). Os valores das tensões que provocam a mudança da saída são calculados por:

$$
V_1 = +\frac{R_1}{R_1 + R_2} \cdot V_{sat} \qquad V_2 = -\frac{R_1}{R_1 + R_2} \cdot V_{sat}
$$

## **O valor da Histerese = V<sup>1</sup> - V<sup>2</sup>**

Para mudar de + $V_{\text{Sat}}$  para - $V_{\text{Sat}}$  a amplitude do sinal deve ser maior do que  $V_1$  e para mudar de -  $V_{\text{Sat}}$  para +  $V_{\text{Sat}}$  a amplitude do sinal deve ser menor do que -VSat.

A Figura 3.7 mostra a entrada e a saída de um comparador de zero inversor com histerese.

## **3.1.2. Comparadores de Nível**

 Os comparadores de nível comparam a uma tensão com outra que pode representar uma tensão obtida de um divisor de tensão com um sensor (de temperatura, nível, etc.), portanto é possível construir um sistema detetor de temperatura.

## **Comparador de Nível Inversor**

Num comparador de nível a tensão de entrada, Ve, é comparada com uma tensão de referência VR, Figura 3.7. Se Ve> VR a saída será -Vsate se Ve< VR a saída mudará para + $V_{sat}$ . Teoricamente se  $V_e = V_R$  então a saída será nula, porém devido ao altíssimo ganho do AO basta que Ve seja alguns décimos de mV maior ou menor que VR para a saída mudar para -Vsat ou para +Vsat.

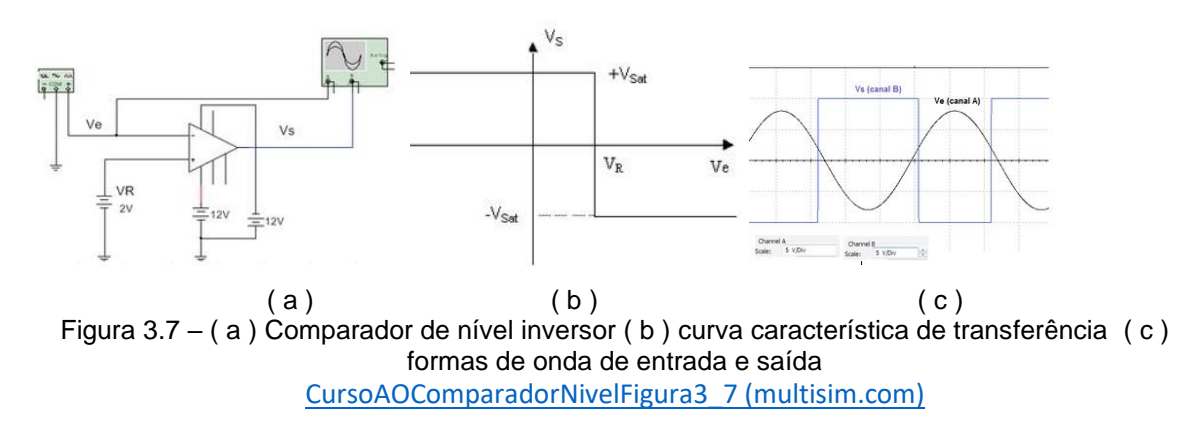

## **3.1.3. Comparador de janela**

Este circuito também é chamado de comparador de faixa ou detetor de faixa, e dá uma tensão negativa ou nula na saída quando a entrada estiver dentro de uma determinada faixa de valores, e uma saída positiva quando fora da faixa, Figura 3.8.

Na prática pode-se associar, através de transdutores, um valor de tensão à uma grandeza física (nível, temperatura, pressão, luz, etc), desta forma é possível construir um circuito que detecta se a temperatura de um determinado processo se encontra dentro de uma faixa pré estabelecida.

 Por exemplo, se a grandeza a ser comparada é temperatura, a tensão Ve é obtida num divisor de tensão que tem um termistor (PTC ou NTC). Enquanto

a temperatura estiver dentro de uma determinada faixa a saída será zero e nada acontece, porém se a temperatura sair da faixa, a saída muda para nível alto e um alarme soa.

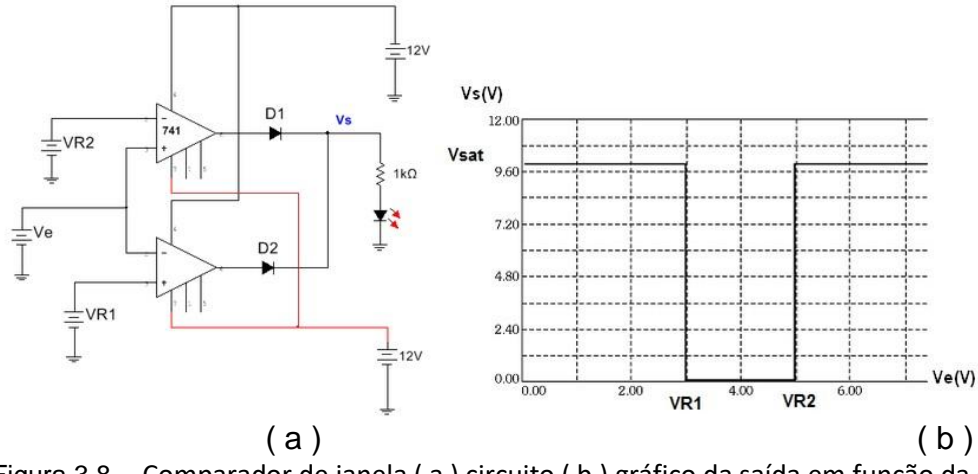

Figura 3.8 – Comparador de janela ( a ) circuito ( b ) gráfico da saída em função da entrada [https://www.multisim.com/content/gRScmpNhbSpzbC6Y3uk72j/cursoaocomparadorjanelafigura](https://www.multisim.com/content/gRScmpNhbSpzbC6Y3uk72j/cursoaocomparadorjanelafigura3_8/open) [3\\_8/open](https://www.multisim.com/content/gRScmpNhbSpzbC6Y3uk72j/cursoaocomparadorjanelafigura3_8/open)

O processo de como funciona o comparador de janela é melhor compreendido se a entrada for senoidal. A Figura 3.9a mostra o circuito e a Figura 3.9b as formas de onda de entrada (Ve) e de saída (Vs).

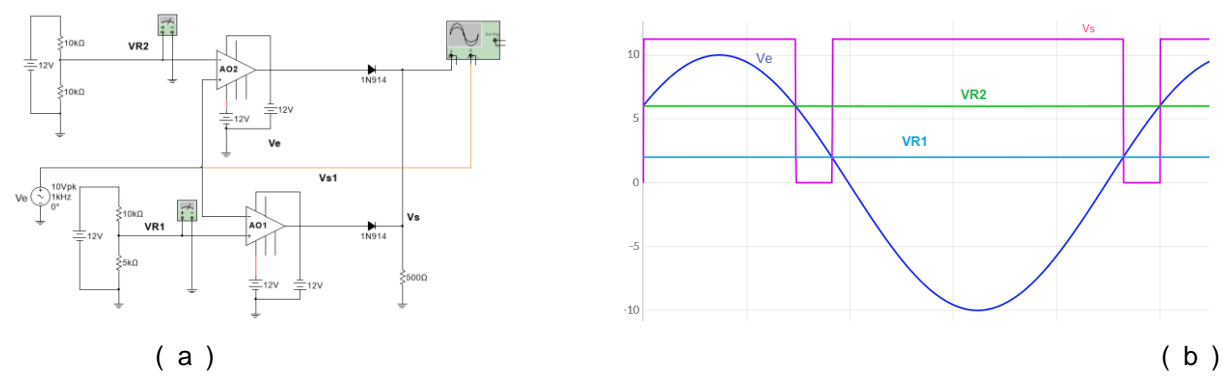

Figura 3.9 – Comparador de janela com entrada senoidal ( a ) Circuito ( b ) Formas de onda [https://www.multisim.com/content/LHwunpFXjPQcDvH43hKPLR/cursoaocompjanelaf](https://www.multisim.com/content/LHwunpFXjPQcDvH43hKPLR/cursoaocompjanelafigura3_9/open) [igura3\\_9/open](https://www.multisim.com/content/LHwunpFXjPQcDvH43hKPLR/cursoaocompjanelafigura3_9/open)

#### **3.2. Multivibradores**

Circuitos multivibradores são circuitos com realimentação positiva. Se classificam em Multivibrador Biestável, Multivibrador Monoestavel e Multivibrador Astavel.

#### **Multivibrador Monoestavel**

 Em um circuito monoestavel existem dois estados, o estado estável (E.E) e um estado instável (E.I). Quando o circuito é ligado a primeira vez, o circuito vai para o estado estável (+Vcc) e permanece nesse estado indefinidamente até que uma ação externa provoque a mudança para estado instável (-Vcc), em geral um pulso de disparo provoca essa mudança, quando então a saída muda para outro valor (-Vcc), ficando nessa condição durante um certo tempo (Ti) ao final do qual o circuito volta sozinho para a condição estável. A principal aplicação é em circuitos temporizadores (Timmers).

Na Figura 3.10a a condição estável é a saída em Vs=+Vcc pois nessa condição é realimentado para a entrada não inversora (+) uma parcela de Vcc, por exemplo metade. Como o capacitor tenderá a se carregar com Vcc, o diodo conduzirá impondo 0,7 V na entrada inversora (-). Logo como Vcc/2 > 0,7 V isso impõe Vcc na saída, sendo portando uma condição estável.

Se a chave CH na Figura 3.10a for pressionada momentaneamente, na entrada + é aplicada uma tensão negativa forçando a saída para - VCC, o que faz com que seja realimentado agora para a entrada + uma tensão negativa o que mantém a saída em - VCC. O capacitor C começa a se carregar com polaridade contrária, o que corta o diodo D. Quando a tensão em C for mais negativa que a tensão na entrada + a saída voltará para + VCC. O capacitor C voltará a se carregar com valor positivo fazendo o diodo conduzir grampeando a tensão em C em 0,7 V, e o circuito voltará para a condição estável novamente.

A Figura 3.10b mostra o comportamento gráfico das tensões na saída, Vs e no capacitor, Vc.

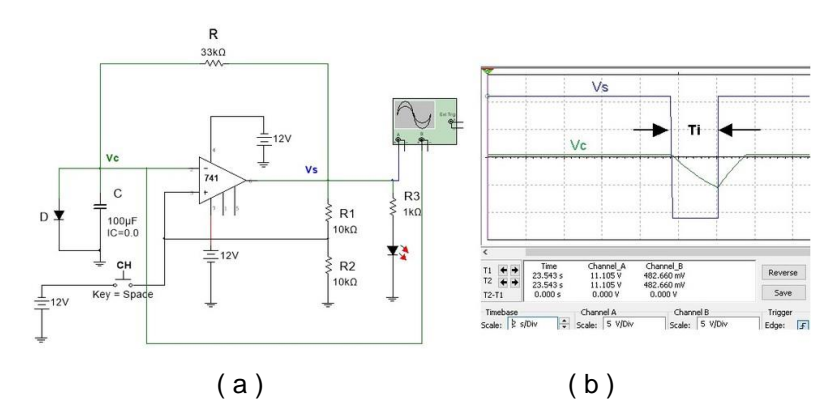

Figura 3.10 – Multivibrador monoestavel ( a ) Circuito ( b ) Formas de onda na saída e capacitor [https://www.multisim.com/content/ADYTstvPdwXCdi63RaNTfy/cursoaomonoestavelfigura3\\_10/open](https://www.multisim.com/content/ADYTstvPdwXCdi63RaNTfy/cursoaomonoestavelfigura3_10/open)

Após o circuito ter voltado ao estado estável ainda demora um tempo para que o circuito possa dar início a um novo ciclo, isto porque apesar da saída ser  $+V_{CC}$  o capacitor ainda está se carregando, tendendo para +Vcc, no caso através de R, o que pode levar a tempos de recuperação (trec) da mesma ordem de grandeza deTi.

 Para diminuir o tempo de recuperação do circuito, a carga de C deve ser feita através de outra resistência, no caso da Figura 3.11 a resistência de 1 k $\Omega$  é colocada em paralelo com a resistência de temporização de 33 k $\Omega$ , resultando em uma recuperação mais rápida, isto é, como o diodo Drec conduz, o capacitor se carregará através de 1 k $\Omega$ // 33 k $\Omega$ , praticamente 1 k $\Omega$ . Observe que durante a temporização o diodo Drec estará cortado, e assim que a saída mudar para +12 V o diodo conduzirá fazendo o capacitor se carregar através do resistor de 1 k $\Omega$ .

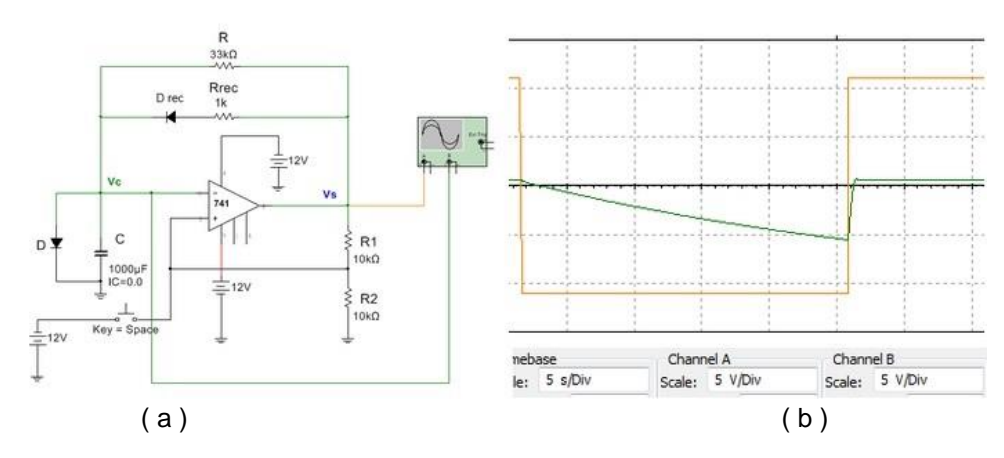

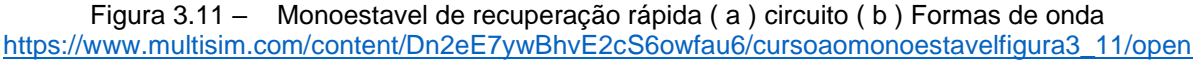

O monoestavel pode ser disparado através de pulsos negativos aplicados à entrada não inversora. Na Figura 3.12a, o gerador de funções fornece uma onda quadrada de frequência 50 Hz Figura 3b. O circuito constituído do capacitor de 10 nF e o resistor de 10 k $\Omega$  são um diferenciador. O diodo D3 deixa passar somente os pulsos negativos que são usados para disparar o monoestavel.

A saída, Vs fica, durante o tempo Ti, em nível baixo, em seguida voltará para +Vcc.

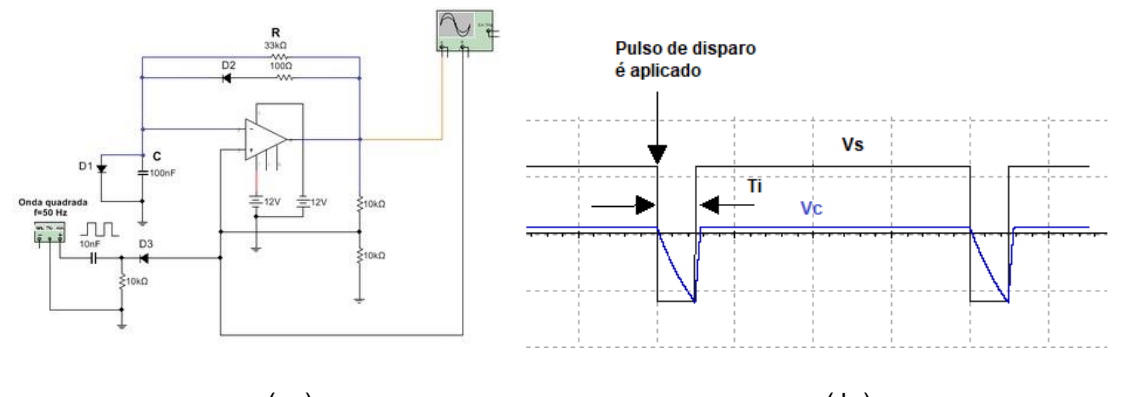

 $(a)$  (b) Figura 3.12 – Monoestavel disparado por pulso ( a ) circuito ( b ) Formas de onda de saída e capacitor [https://www.multisim.com/content/DNY7tXDyRTkuzYfAzdEDMf/cursoaomonoestavelfigura3\\_12/open](https://www.multisim.com/content/DNY7tXDyRTkuzYfAzdEDMf/cursoaomonoestavelfigura3_12/open)

#### **Multivibrador Astavel**

 Um circuito astavel tem dois estados instáveis, isto é, é um oscilador do tipo relaxação (carga e descarga de capacitor). No circuito da Figura 3.13 a saída Vs oscilará entre +V<sub>CC</sub> e - V<sub>CC</sub> em função da comparação entre V<sub>+</sub> e V<sub>-</sub>. Se V<sub>+</sub> > V<sub>-</sub> a saída será igual a +  $V_{CC}$  caso contrário será -  $V_{CC}$ . Se a saída for + $V_{CC}$ , o capacitor se carregará através de R tendendo para + Vcc, desta forma Vc aumentará, quando V $+$ < V- nesse instante a saída mudará para - VCC e o capacitor começará a se carregar através de R tendendo a tensão agora para - Vcc. Quando a tensão no capacitor for mais negativa que a tensão na entrada  $V_+$  a saída voltará para + $V_{CC}$  e assim sucessivamente.

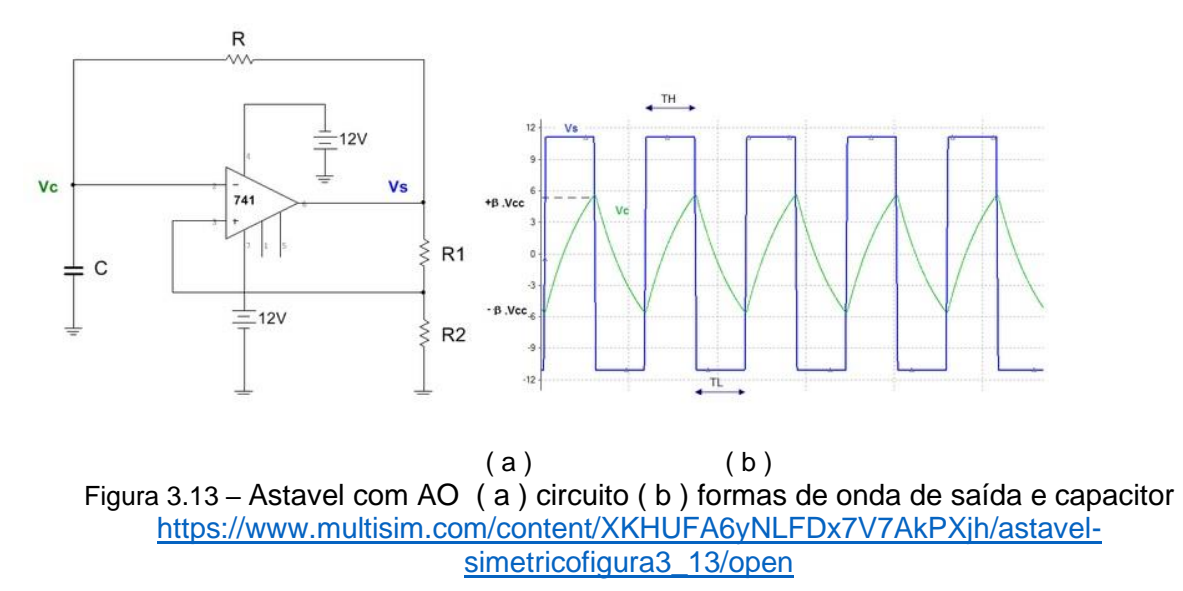

O período das oscilações é calculado por:

$$
T = 2.R.C.ln\frac{1+\beta}{1-\beta}
$$

E

$$
\beta = \frac{R2}{R1 + R2}
$$

Observar que o tempo que a saída permanece em nível alto (TH = T/2) é igual ao tempo que a saída permanece em nível baixo (TL=T/2), isso porque a carga do capacitor se dá pelo mesmo caminho da descarga, através de R.

## **Astavel Assimétrico**

 Se a carga do capacitor de der por um caminho e a descarga por outro, pode-se construir um circuito no qual o tempo alto (TH) será diferente do tempo baixo (TL), Figura 3.14a.

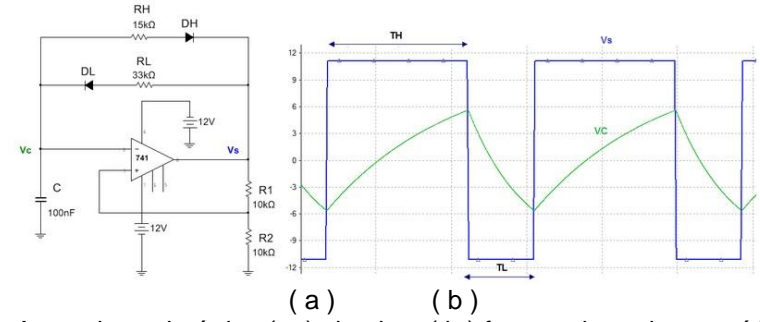

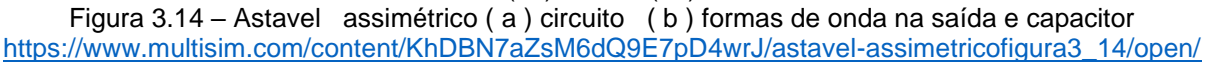

O funcionamento do circuito é essencialmente o mesmo do circuito da Figura 3.13, Astavel Simetrico, a diferença é que, o capacitor se carrega para +Vcc através do diodo D<sub>H</sub> e R<sub>H</sub> e se descarrega para -Vcc através do diodo DL e RL.

 A equação que dá o cálculo dos tempos é basicamente a mesma do circuito simétrico, sendo que os tempos são calculados separadamente:

$$
T_{H} = R_{H}.C.In(1+\beta)/(1+\beta) \quad e \quad T_{L} = R_{L}.C.In(1+\beta)/(1+\beta)
$$

sendo o valor de β dado pela mesma expressão já vista no astavel simétrico, isto é:

$$
\beta = \frac{R2}{R1 + R2}
$$

No caso da Figura 3.14 TH > TL. E se quiséssemos o contrário como deveria ser o circuito?

Obs:  $T_H$  (High = alto em inglês)  $T_L$  (Low = baixo em inglês)

## **Exercícios**

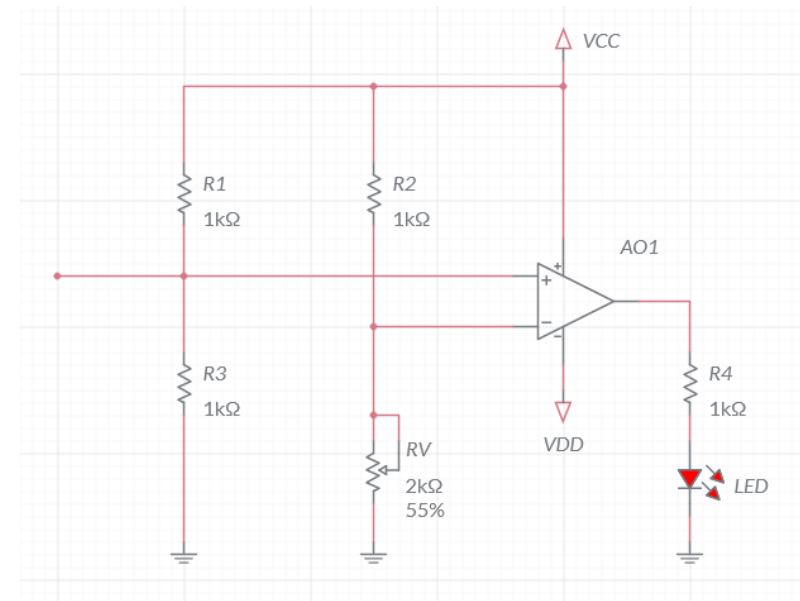

1) Para que valores de Rv o LED acende?

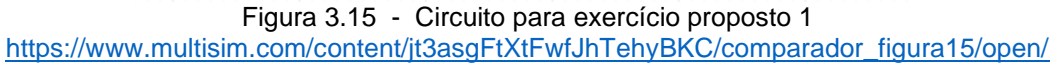

**Resposta**: V<sub>+</sub>=V<sub>R</sub> e 
$$
V_R = \frac{R_1}{R_1+R_2}
$$
. 12V=6V

Para acender o LED V->V+ isto é,  $\frac{R_V}{R_V}$  $\frac{\kappa_V}{\kappa_V+1k}$ . 12 $V > 6V$  ou R<sub>V</sub>>1k

2) Um LDR no claro apresenta uma resistência de aproximadamente 200 ohms, e no escuro de 100 k. Explique ao operação do circuito. Para que serve a chave CH2? Considerar Vcc=12V e V<sub>DD</sub>=-12V

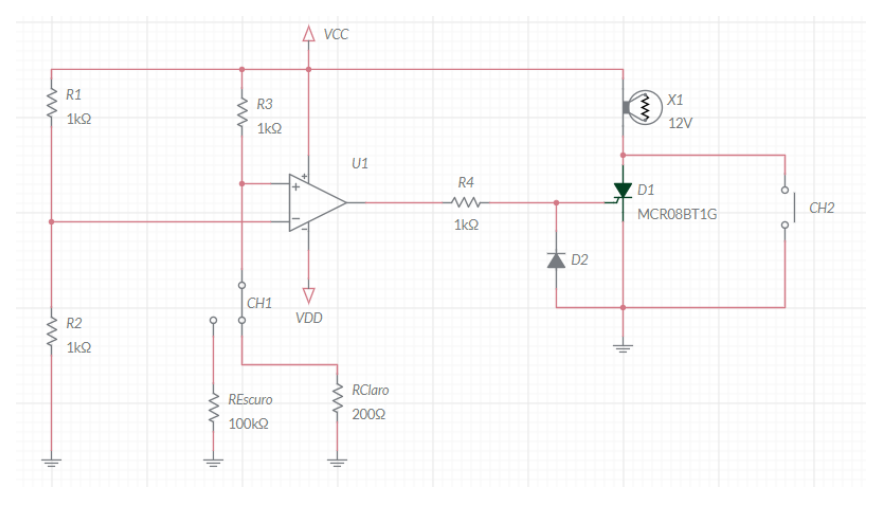

Figura 3.16 – Circuito para questão 2. [https://www.multisim.com/content/HgFVTR4ZR7DYFcb8mLV3du/comparador-e-scr-figura-](https://www.multisim.com/content/HgFVTR4ZR7DYFcb8mLV3du/comparador-e-scr-figura-3_16/open/)[3\\_16/open/](https://www.multisim.com/content/HgFVTR4ZR7DYFcb8mLV3du/comparador-e-scr-figura-3_16/open/)

**Resposta:** No claro Rclaro=200 ohms=0,2k logo a tensão na entrada não inversora vale:

$$
V_{+} = \frac{0.2k}{1k + 0.2k} \cdot 12V = 2V
$$

Como a tensão na entrada na entrada inversora vale 6V então a saída vale - 12V e portanto o SCR não dispara e a lâmpada não acende.

Ao escurecer, a resistência no escuro vale 100k logo a tensão na entrada não inversora vale:

$$
V_+ = \frac{100k}{1k+100k}.\,12V = 11{,}88V
$$

3)